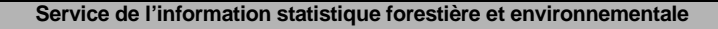

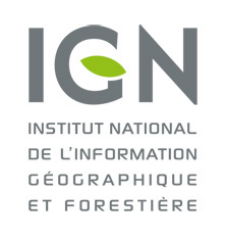

**Documentation des données brutes de l'inventaire forestier mises en ligne sur DataIFN**

**Fichier : FLORE.csv**

Version 2.0 Date : 18/10/2022

# **DOCUMENTATION DES DONNÉES CONTENUES DANS LE FICHIER FLORE.CSV**

# **Préambule**

Une placette est un point d'inventaire de couverture du sol boisée (fermée, ouverte ou peupleraie) et de taille de massif d'au moins 5 ares (500 m² ; type bosquet ou bois).

**Seules les placettes d'inventaire de couverture boisée confirmée sur le terrain et complètement inventoriées figurent dans l'outil DataIFN** (cf. documentation placette pour plus d'informations).

La détermination des données floristiques s'appuie sur une **placette circulaire d'observation de 7 ares** (700 m², cercle de rayon 15 mètres) centrée sur la placette d'inventaire.

Les relevés floristiques sont effectués toute l'année par les différentes équipes d'inventaire. Lors de l'analyse des données « floristiques » il est donc recommandé de prendre en compte des données « écologiques » (DATEECO, OBSDATE, OBSVEGET notamment).

Sauf précision contraire, toutes les données brutes listées sont des données collectées sur le terrain. De ce fait, malgré les nombreux contrôles automatiques lors de la saisie et les vérifications ultérieures apportées, le fichier peut contenir d'éventuelles erreurs de saisie.

# **Listing exhaustif des données brutes de type flore**

**Nouveauté 2022 : Les données écologiques sont désormais fournies pour les peupleraies (CSA = 5 ; données prises à compter de 2016).**

Pour toutes les variables qualitatives, la ou les unités (en cas d'évolution temporelle de l'unité) ainsi que la liste des modalités (codes + libellés + définitions) sont fournies dans le **fichier de métadonnées** (metadonnees.csv).

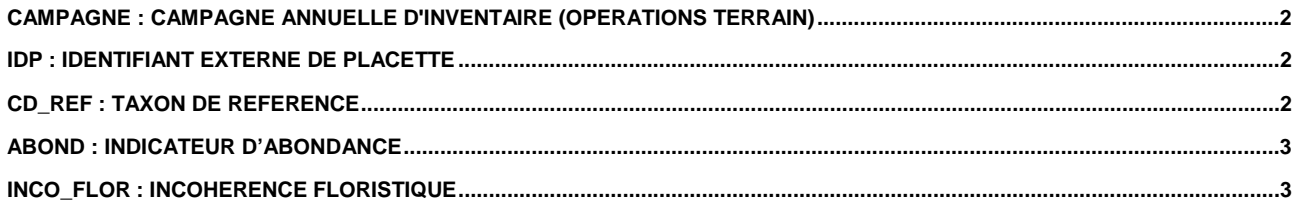

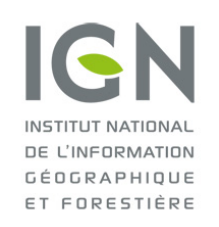

**Service de l'information statistique forestière et environnementale**

**Documentation des données brutes de l'inventaire forestier mises en ligne sur DataIFN**

**Fichier : FLORE.csv**

### <span id="page-1-0"></span>**CAMPAGNE : Campagne annuelle d'inventaire (opérations terrain)**

CAMPAGNE correspond à l'année des opérations terrain pour une campagne annuelle d'inventaire forestier national.

Une campagne (C) commence à l'automne de l'année C-1 et se termine à l'automne de l'année C. (Exemple : la campagne 2021 a commencé en octobre 2020 et s'est terminée en octobre 2021).

#### <span id="page-1-1"></span>**IDP : Identifiant externe de placette**

IDP est le numéro d'identifiant unique de chaque point d'inventaire.

IDP permet de faire des jointures avec les autres tables thématiques de données (arbre.csv notamment).

Le code IDP est constitué d'un préfixe numérique faisant référence à la campagne (2005=0, 2006=1, etc.) et d'une base à 5 chiffres.

Ainsi, les points réalisés en 2005 ont un IDP compris entre 0(00 000) et (0)99 999 (0 centaine de millier). Les points réalisés en 2006 ont un IDP entre 100 000 et 199 999 (1 centaine de millier).

**De 2010 à 2015**, les placettes levées portant au moins un arbre recensable lors de la première visite font l'objet d'une 2<sup>e</sup> visite.

La correspondance IDP/campagne devient double car il y a deux séries d'IDP (ceux de 1<sup>e</sup> et ceux de 2<sup>e</sup> visite). En effet, un point peut être vu plusieurs fois à des campagnes différentes (séparées de 5 ans), vu en première visite (VISITE=1) et en deuxième visite (VISITE=2), et il porte le même code IDP ; lors d'une  $2^e$  visite, le point revu garde l'IDP de sa 1<sup>e</sup> visite.

Ainsi, par exemple, en 2010 il y aura deux séries d'IDP :

- celle comprise entre 0 et 99 999, correspondant aux points de 2005 revisités en 2010 (avec VISITE=2)
- celle comprise entre 500 000 et 599 999, correspondant aux nouveaux points de la campagne 2010 (avec  $VISITE=1)$ .

**Depuis 2016**, l'ensemble des points fait l'objet d'une deuxième observation dès la photo-interprétation, pour mieux qualifier les flux. Dès lors, les points de la campagne de photo-interprétation de 2011 peuvent avoir été vus comme « non forêt » (donc non levé) mais être revus en 2016 comme « forêt » et faire l'objet d'un levé de terrain. Dans ce cas, puisqu'il s'agit de leur premier levé terrain, le protocole de 1<sup>e</sup> visite leur est appliqué (VISITE=1).

De ce fait, trois séries sont possibles :

- celle ayant un IDP compris entre 600 000 et 699 999 et où VISITE = 1, correspondant à des points de 2011 qui n'étaient pas « forêt », revus « forêt » en 2016 et faisant l'objet d'un levé de terrain suivant le protocole de 1<sup>e</sup> visite.
- celle ayant un IDP compris entre 600 000 et 699 999 et où VISITE = 2, correspondant aux points levés en 2011 et revisités en 2016.
- celle ayant un IDP compris entre 1 100 000 et 1 199 999, correspondant aux nouveaux points de la campagne 2016 (avec VISITE=1).

<span id="page-1-2"></span>Les données relatives à la flore ne sont actuellement collectées que sur les points où s'applique le protocole 1<sup>e</sup> visite.

### **CD\_REF : Taxon de référence**

Il s'agit de l'identifiant unique de taxon de référence présent sur la placette d'inventaire, codé selon le référentiel TAXREF v13.0 du Muséum national d'histoire naturelle (MNHN).

Le référentiel TAXREF v13.0 est téléchargeable à l'adresse suivante : <https://inpn.mnhn.fr/telechargement/referentielEspece/referentielTaxo>

Le référentiel taxonomique TAXREF a pour but de lister les noms scientifiques de l'ensemble des êtres vivants présents en France. Le territoire défini comprend la métropole et les collectivités d'outre-mer.

TAXREF est un outil qui permet de communiquer, tant au niveau des personnes que des ordinateurs, grâce à l'utilisation de normes communes de références. Il permet notamment aux bases de données de pouvoir être interopérables.

**Unité et modalités** : identiques pour toutes les campagnes.

#### **Précisions sur les modalités**

Dans le fichier de métadonnées, l'unité CDREF13 permet de disposer d'informations complémentaires : - Code : identifiant du taxon de référence ;

- Libellé : nom scientifique du taxon (sans l'autorité) ;
- Définition : nom complet (nom scientifique et autorité) du taxon.

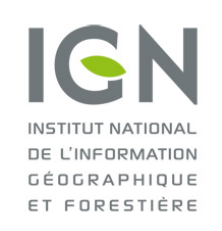

**Service de l'information statistique forestière et environnementale**

**Documentation des données brutes de l'inventaire forestier mises en ligne sur DataIFN**

# **Fichier : FLORE.csv**

Version 2.0 Date : 18/10/2022

## <span id="page-2-0"></span>**ABOND : Indicateur d'abondance**

ABOND est un coefficient d'abondance-dominance inspiré du code de Braun-Blanquet, qui renseigne sur le taux de surface couverte par une espèce végétale.

ABOND est directement déterminé sur un disque de 15 mètres de rayon.

**Unité et modalités** : identiques pour toutes les campagnes.

#### **Remarque**

Pour les espèces arborées, en 2005 et 2006, cette abondance tient compte des individus recensables et non recensables et des précisions restent à apporter sur la donnée fournie.

### <span id="page-2-1"></span>**INCO\_FLOR : incohérence floristique**

INCO\_FLOR est une donnée qui permet de signaler la raison pour laquelle l'espèce décrite est incohérente dans le cortège floristique.

**Unité et modalités** : identiques pour toutes les campagnes.